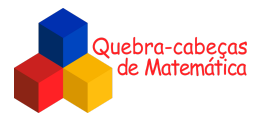

## **Solução**

*\_\_\_\_\_\_\_\_\_\_\_\_\_\_\_\_\_\_\_\_\_\_\_\_\_\_\_\_\_\_\_\_\_\_\_\_\_\_\_\_\_\_\_\_\_\_\_\_\_\_\_\_\_\_\_\_\_\_\_\_\_\_\_\_\_\_\_\_\_\_\_\_\_\_\_\_\_\_\_\_\_\_\_\_\_\_\_\_\_\_\_\_\_\_\_\_\_\_\_\_\_\_\_\_\_\_\_\_\_\_\_\_\_\_\_*

Este desafio apresenta diversas soluções. Em todas elas é preciso pressionar 3 botões numa mesma linha e 1 botão em cada uma das outras linhas. A seguir, apresentamos duas dessas soluções.

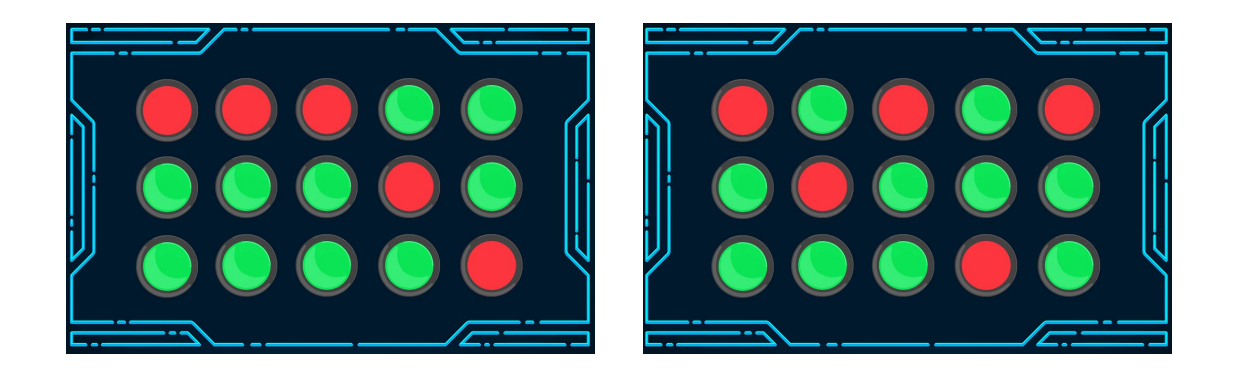

*Imagens adaptadas de:*

*[https://br.freepik.com/vetores-gratis/botao-iniciar-vermelho\\_2947551.htm](https://br.freepik.com/vetores-gratis/botao-iniciar-vermelho_2947551.htm)*

*[https://br.freepik.com/vetores-premium/jogo-sobre-tecnologia-abstrata-interface-hud-design-para-negocios-de-esportes-e\\_6179](https://br.freepik.com/vetores-premium/jogo-sobre-tecnologia-abstrata-interface-hud-design-para-negocios-de-esportes-e_6179030.htm) [030.htm](https://br.freepik.com/vetores-premium/jogo-sobre-tecnologia-abstrata-interface-hud-design-para-negocios-de-esportes-e_6179030.htm)*

> *Elaborado na UFMG por Aniura Milanés Barrientos, Bianca Silva Andrade, Carmen Rosa Giraldo Vergara, Leandro Augusto Rodrigues Araújo, Nora Olinda Cabrera Zúñiga, e Taciany da Silva Pereira Melo.*